## **Adtran Atlas 550 – Frame-Relay, ISDN, and PSTN Configuration Settings**

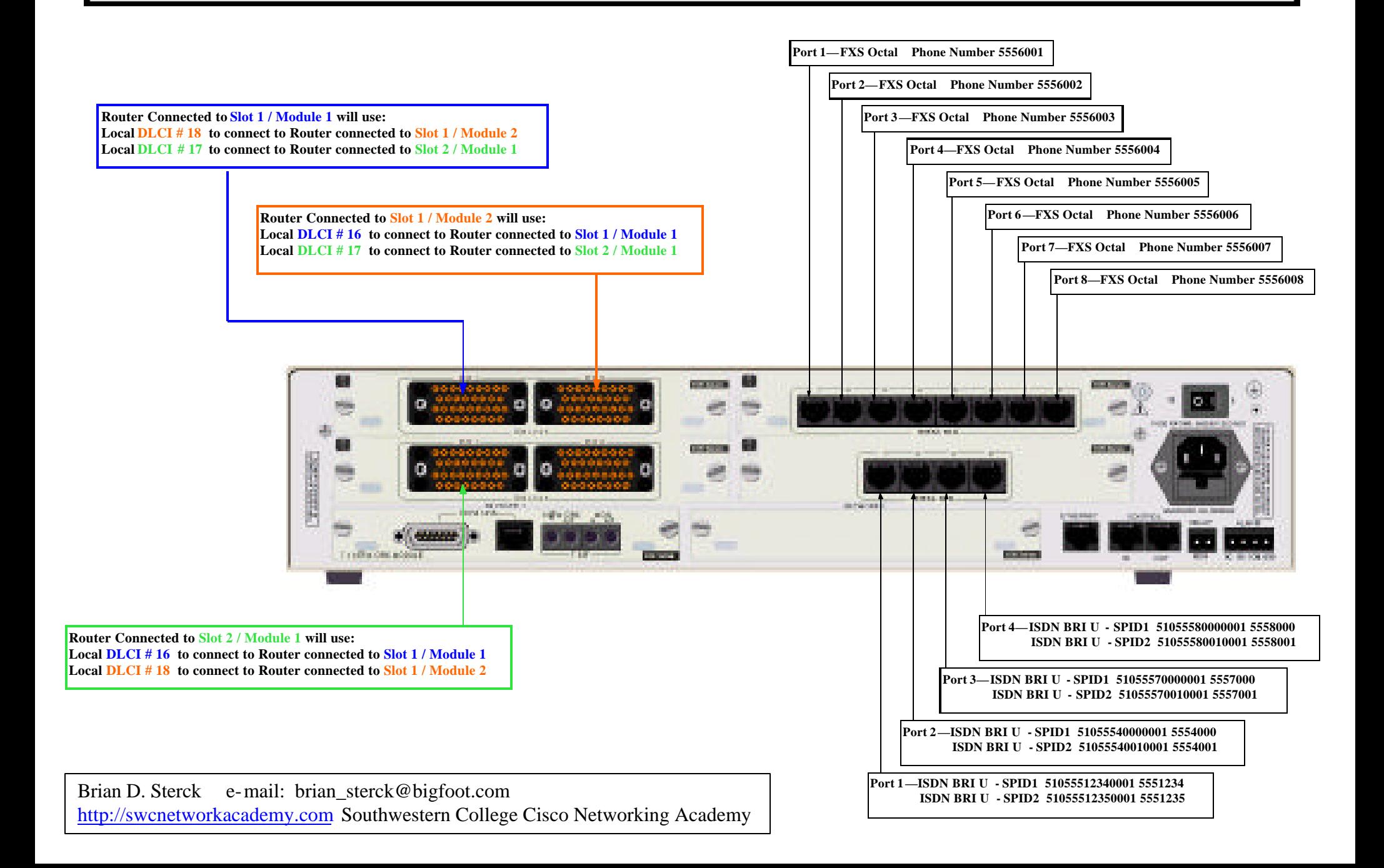